## Mapping the Milky Way

Parallax measures (at present) only reach << 10% of the distance to the galactic center. What are some other ways we measure distances on Milky-Way scales?

# Mapping the Milky Way

• Q: What is a good distance indicator? What criteria should we use to judge it, since we don't actually know distances *a priori*?

Possible deciding factors.

. we know how it wonks understand its physical basis

" we can tell it works, even dough we dont understand why

which is most important?

# The distance ladder (Jacoby et al 92)

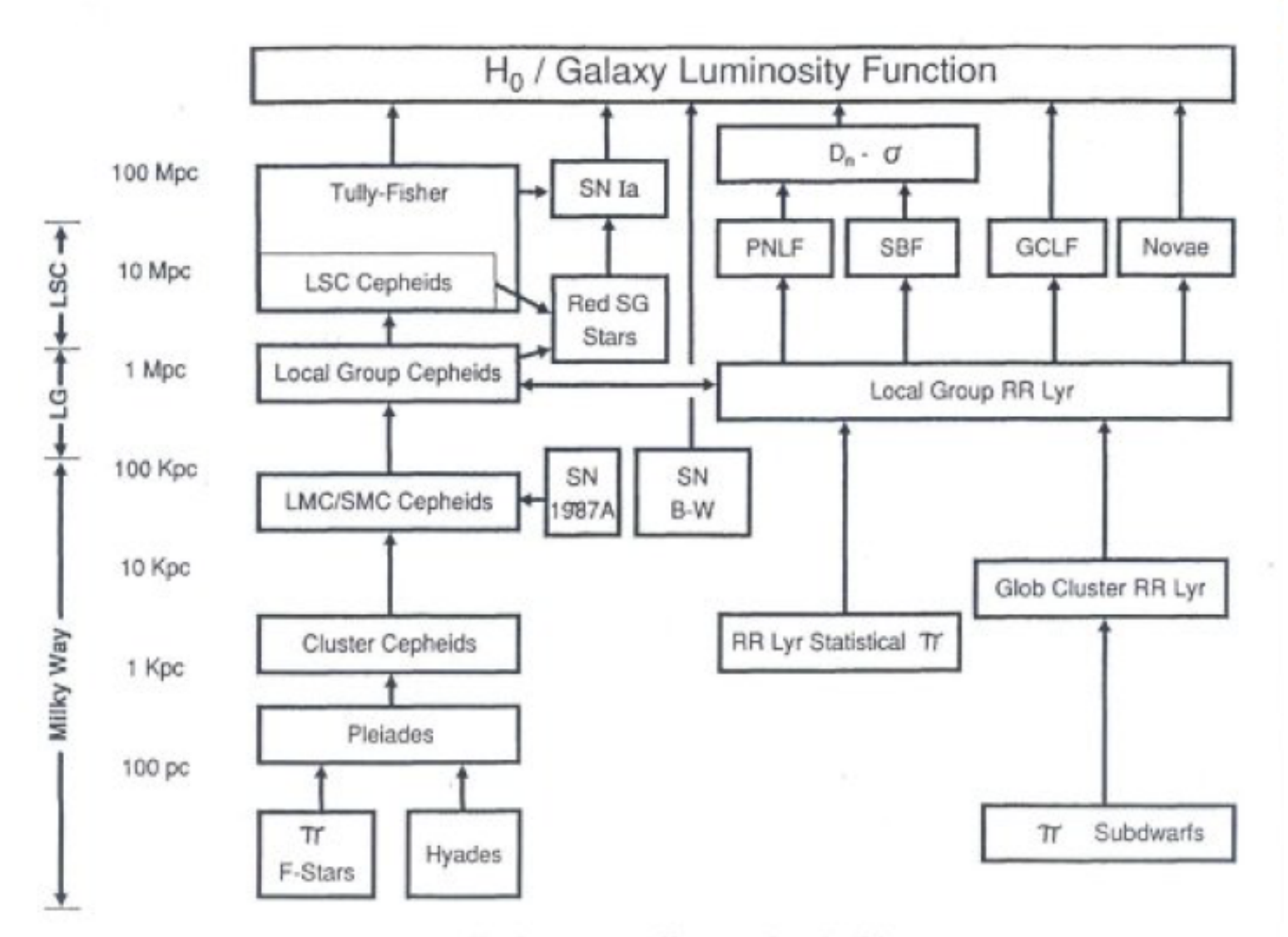

Pathways to Extragalactic Distances

-In this diagram we illustrate the various modern routes which may be taken to arrive at  $H_0$  and the genealogy and approximation-

#### Absolute vs Relative Distance Indicators

absolute distance indicators dont require the dictance ladder" - the shake structure that we is constructed to give distances via parallax, then other indicators

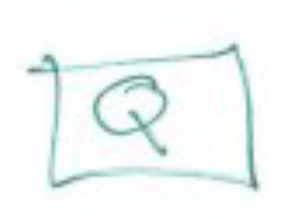

What are examples of each sort?

# **Main sequence** fitting

If we have the colormagnitude diagram of a cluster (M67 is shown) and also have stars with known distances from parallax then we can deduce the distance of the cluster

Q: what is your estimate of M67's distance?

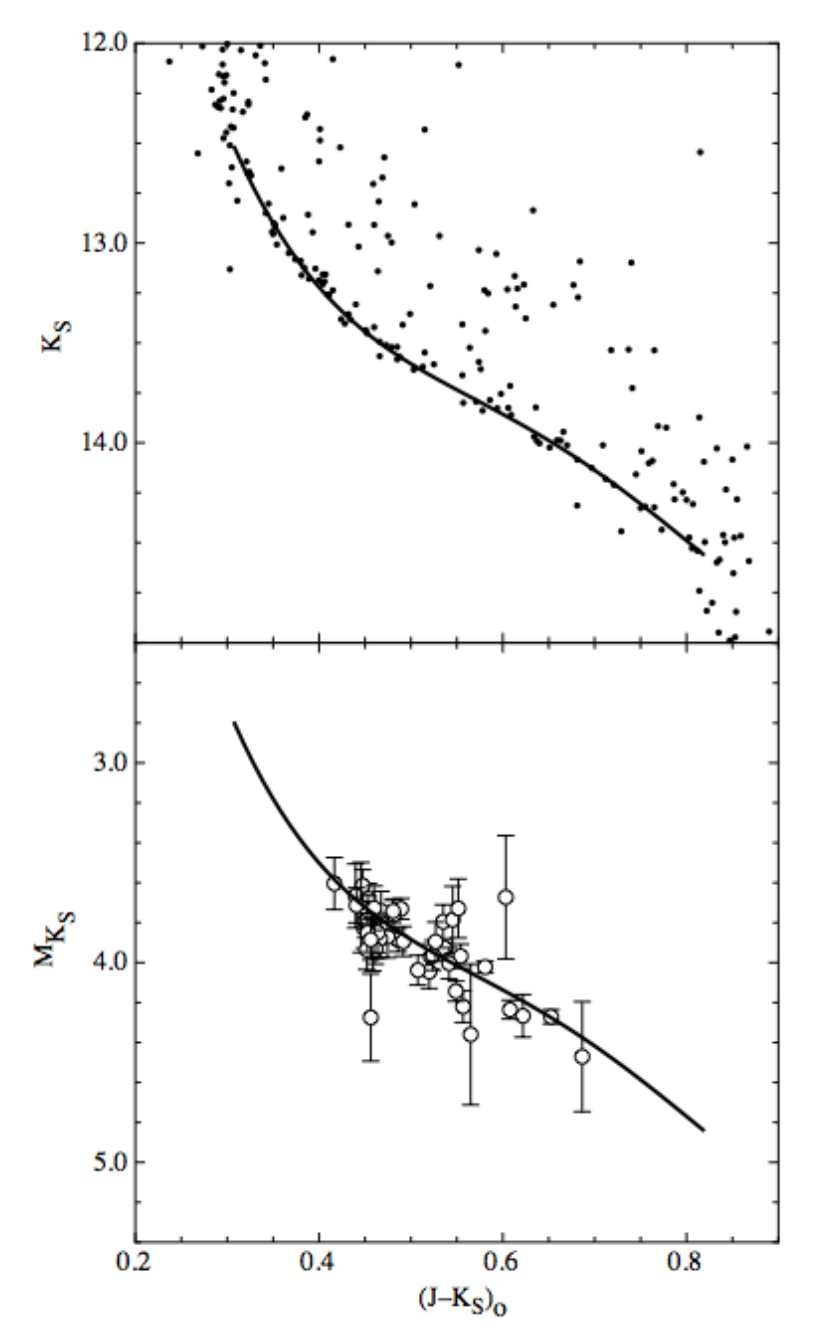

Sarajedini et al 09

#### Main sequence fitting: complications

What determines the position of a duster

main sequence in a CMD?

 $\rightarrow$   $\boxed{E/H}$ 

 $\rightarrow$  reddening

-> sometimes age

# Isochrones?'

- Can also use isochrones directly, if you are confident that the stellar models are accurate and the transformation from L to My is accurate'
- Q: How would one derive a transformation from a star's luminosity to its absolute magnitude in a given passband?

SDSS CMDs for old clusters in the Milky Way. [Fe/H] values from top to bottom are M92''''''''''''M2.4' M13''''''''''''M1.6' M71 -0.8 NGC 6791 +0.3

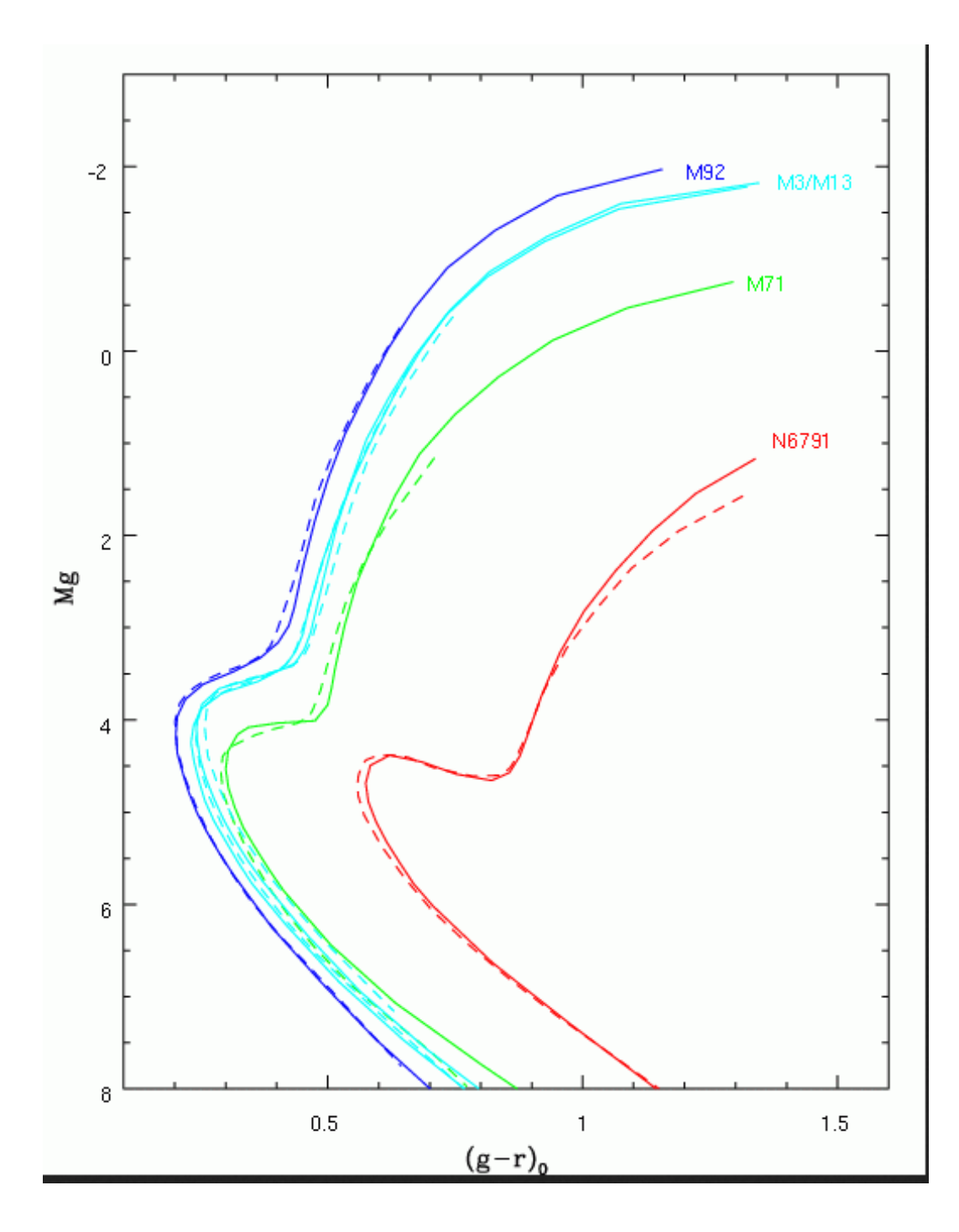

Problem: position of zero-age main sequence depends on stellar metallicity because of live-blacketing (see Mihalas & Binney p 116)

Very metal-poor stars have spectra That are close to black bookers.

# Line blanketing

Metal lines are more common in the UV and blue of stellar spectra than in the red, so a metalricher star has less UV light than a metal poor one

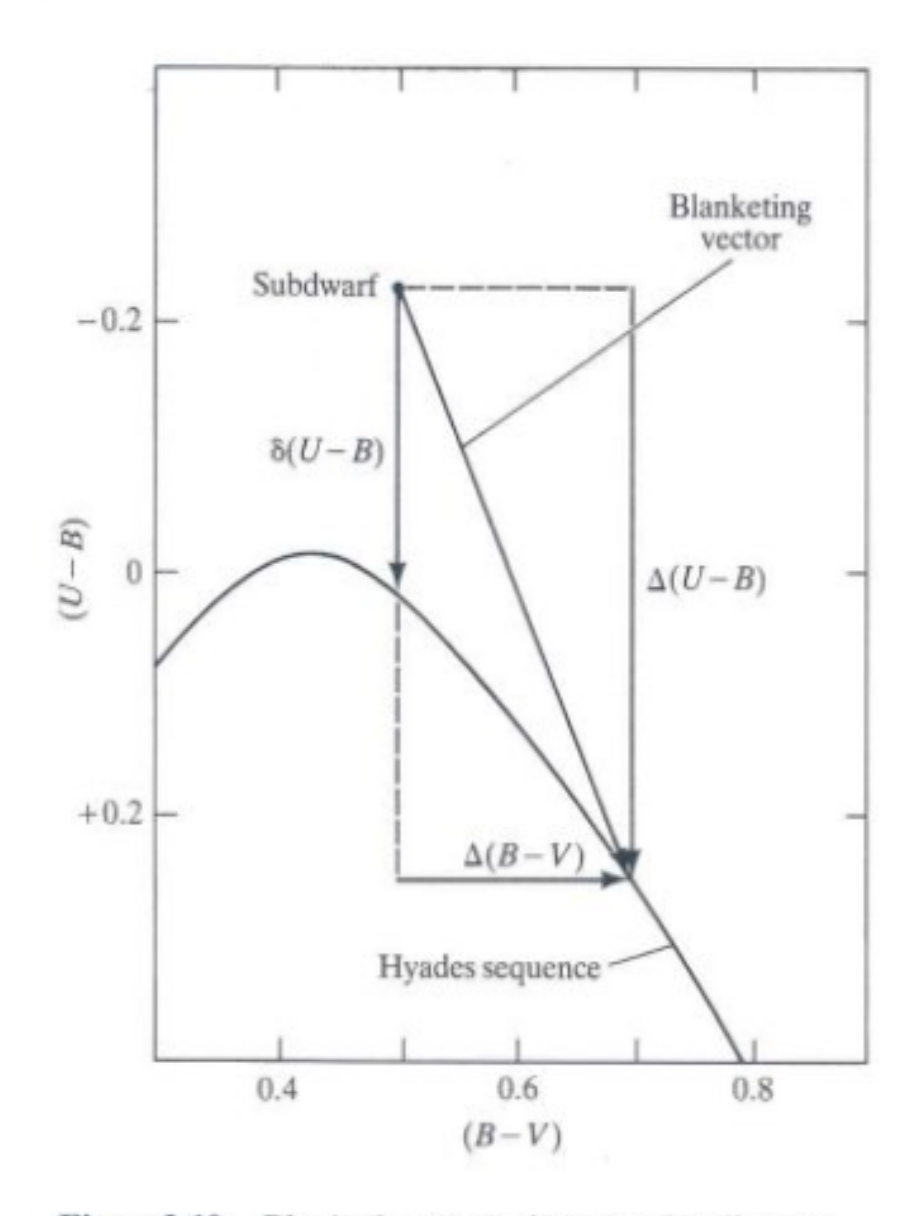

Figure 3-10. Blanketing vector in two-color diagram for a metal-deficient subdwarf. The subdwarf has an ultraviolet excess  $\delta(U - B)$  compared to a Hyades star (which has near-solar metal abundance) of the same  $(B - V)$ . A Hyades star of the same effective *temperature* has colors that differ by amounts  $\Lambda(R - V)$ 

### Main sequence fitting for subdwarfs

Halo stars are rare. So metal-poor subdwarfs are rare

They are all shown on the plot to the right (Reid 1997) (note errorbars)

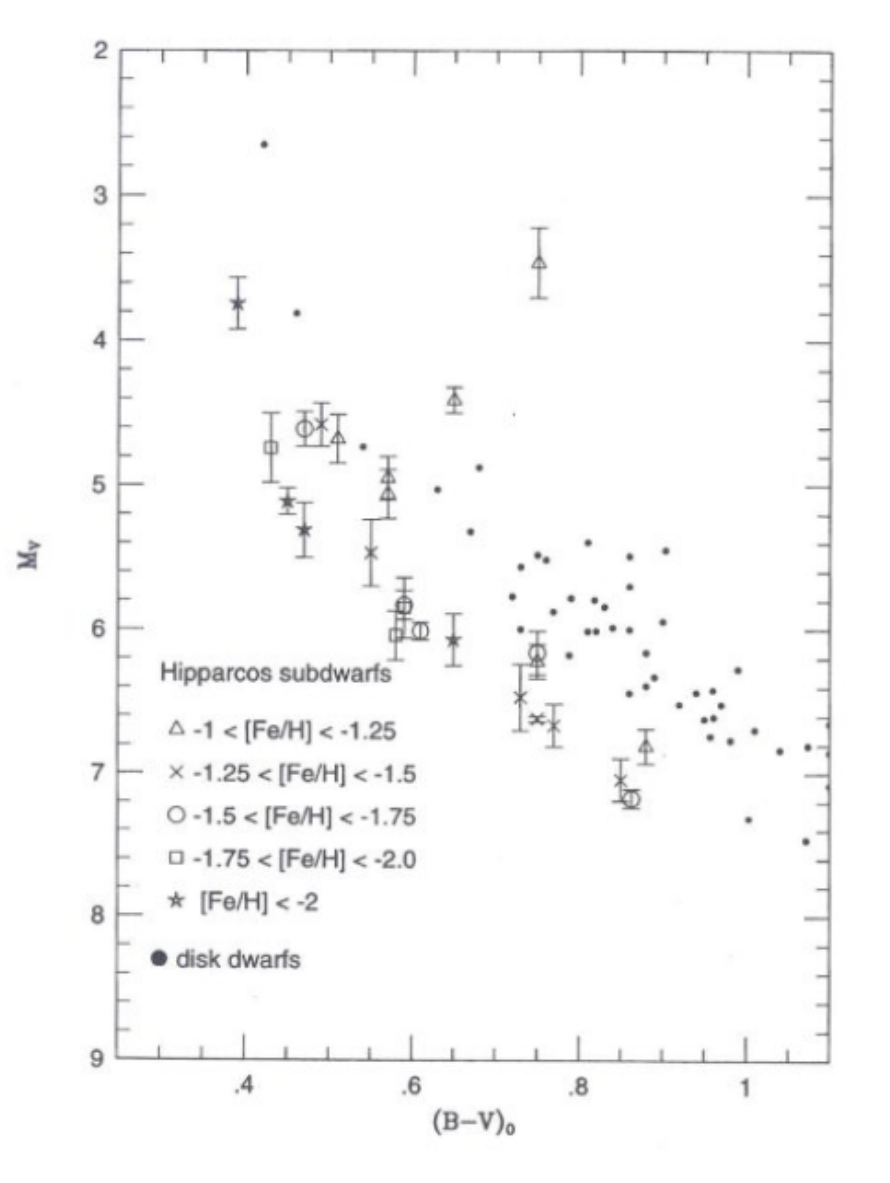

Reid 1997

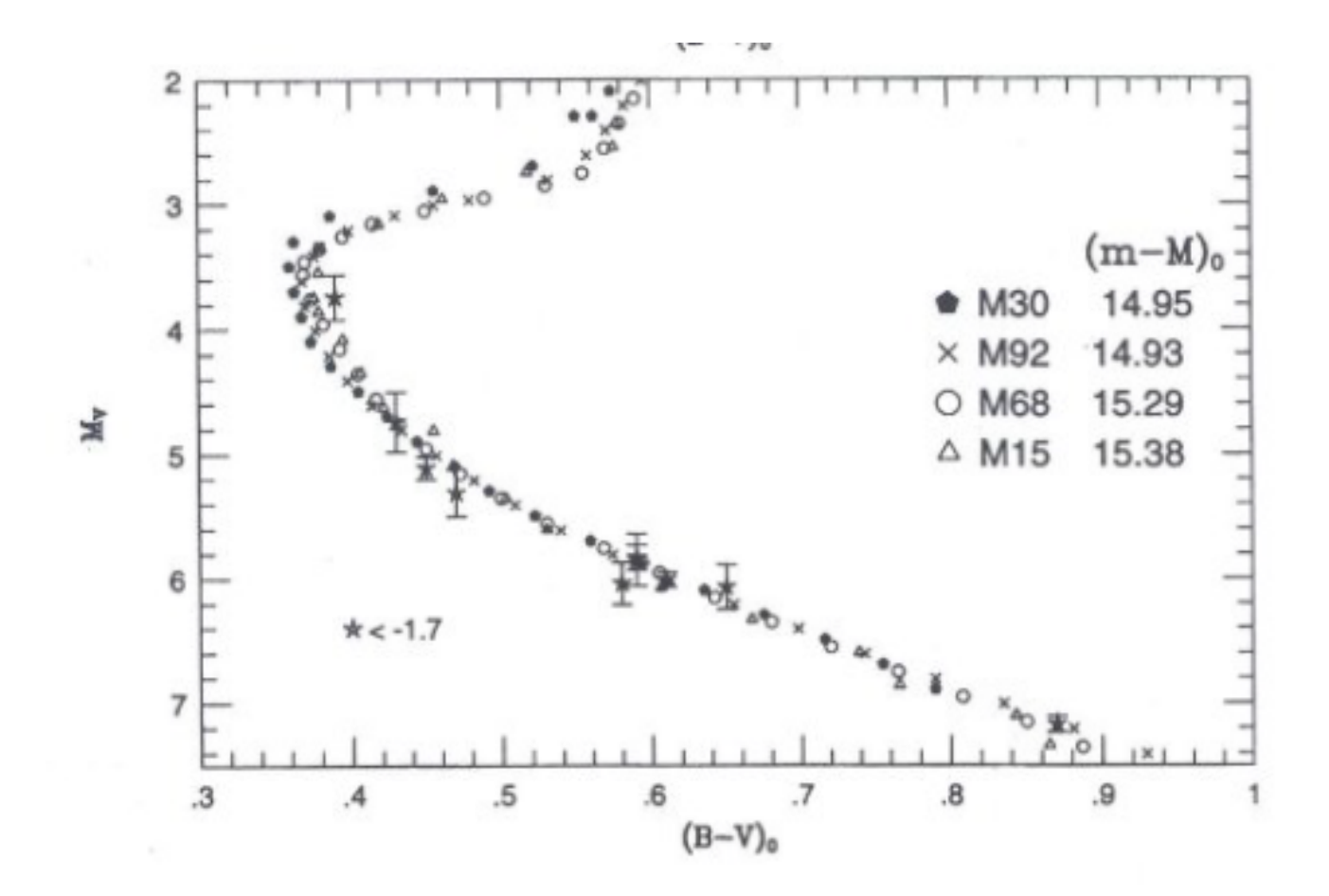

FIG. 5. Main-sequence fitting for the four metal-poor globular clusters.

#### Q: How well defined is a relation based on 8 stars?

Cepheids as distance' **indicators** 

Cepheids are particularly useful as distance' **indicators** because they show a period/ **luminosity** relation

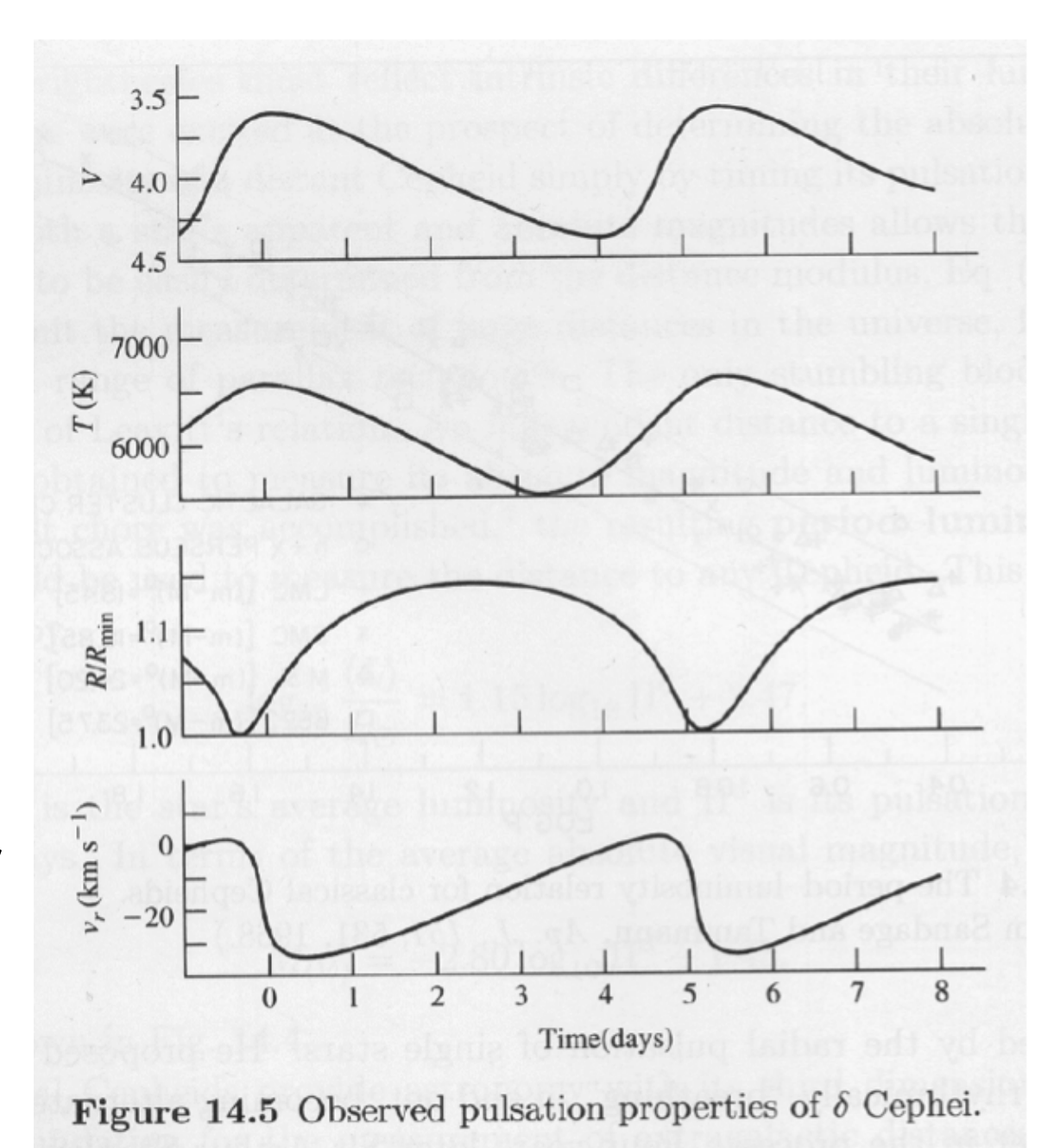

Cepheids are evolved' massive stars; RR Lyraes are equivalent for lower mass

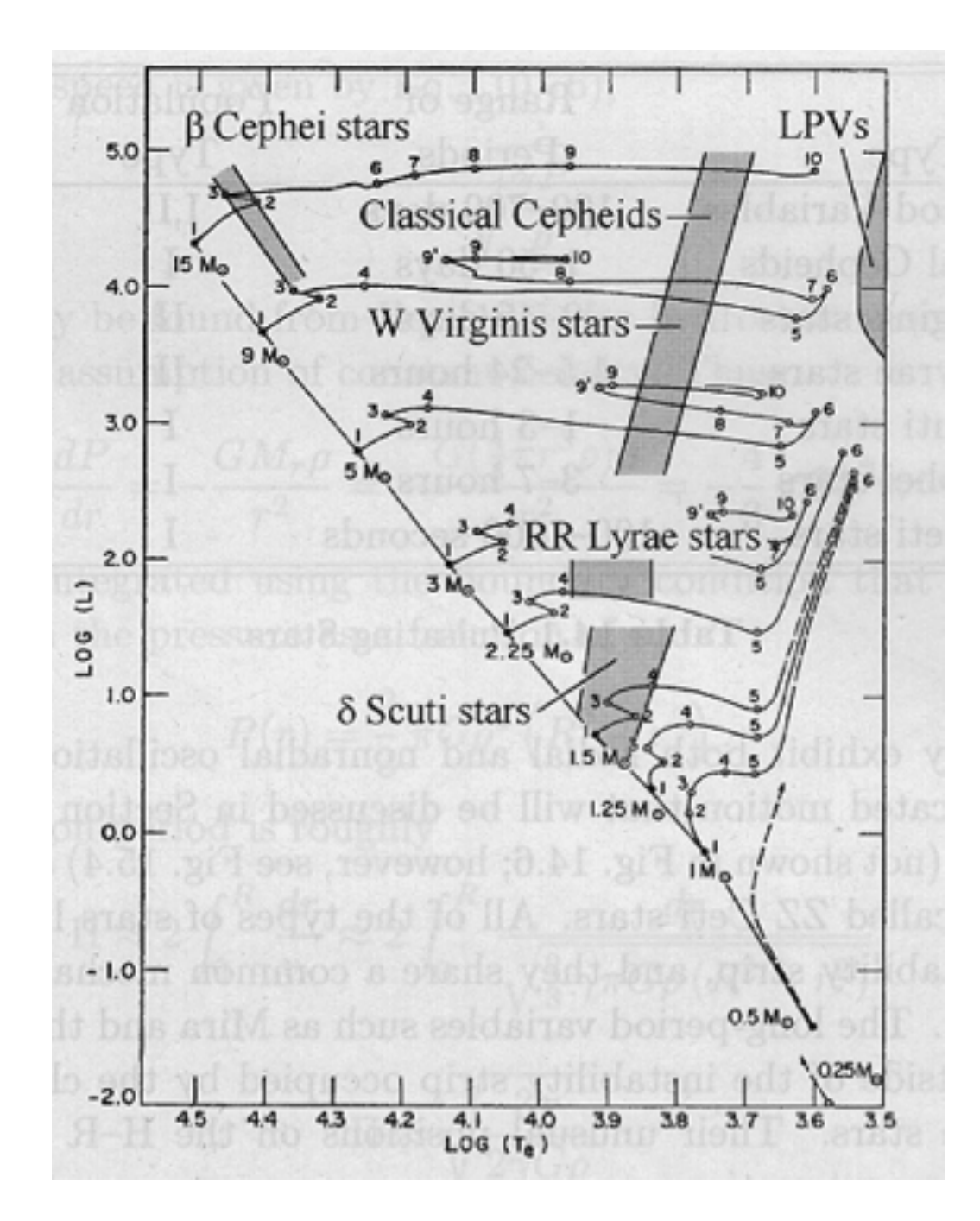

#### Cepheids as standard candles

· bright  $(M_v = -2 \t{6} - 7)$ , young, massive (voible to  $\sim$  15 Mpc with  $HST$ )

· casily detected via variability, esp. in optical

· we undenstand physics of pulsation

But · Young disk stars <del>have</del> can have dusty

### **Basis of P-L relation:**

. more himinours stars have longer period  $\rho^2 \propto \frac{R^3}{m}$  (Newton) (Kepler)  $L \propto m^k$  (more massive stars have derser, lotter caves & are nuch more *tuninous*)  $L \propto R^2 T^4$ 

### P-L relation continued

Eliminating mass gives a relation between period, luminosity & temp. (color) re P-L-C relation

P-L relation has more scatter

but easier to measure

## **Example of a P-L relation**

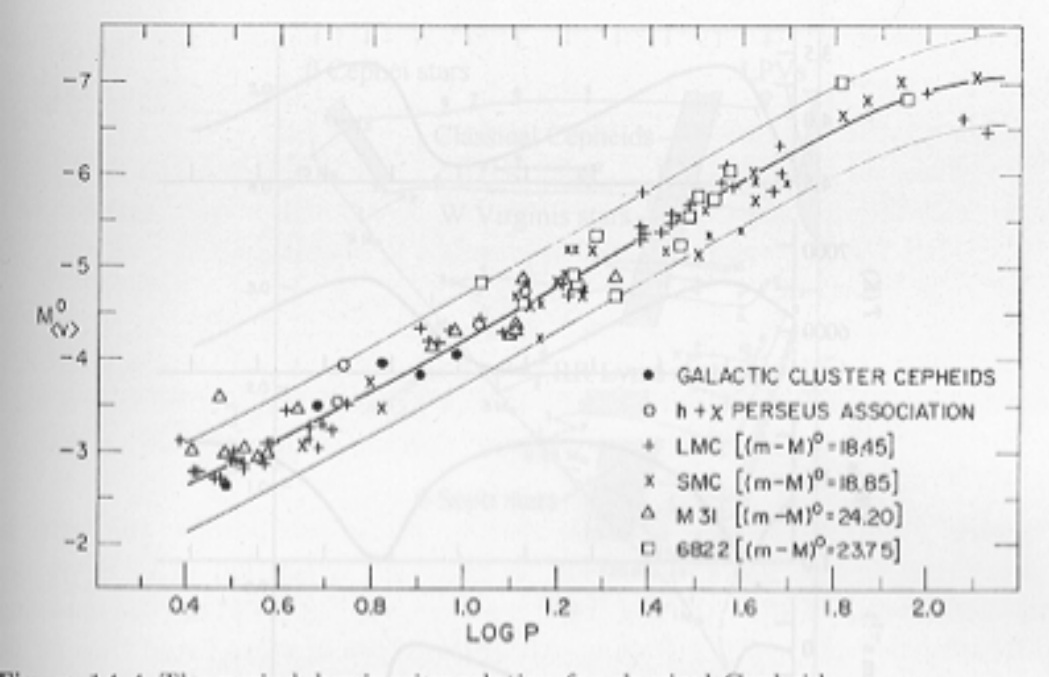

Figure 14.4 The period-luminosity relation for classical Cepheids. Figure from Sandage and Tammann, Ap. J., 151, 531, 1968.)

$$
M_{\rm } = -2.80 \log P - 1.43
$$

### Observational nitty-gritty details

· tinding Capleids straightforward

period determination - read to avoid

. absolute cabbration of photometry difficult

in crowded fields (5-10% error per galaxy)

#### More observational details

. reddening estimates inportant H-K color or H magnitudes good  $1.6 \mu$ 

(H<sup>-</sup>opacity causes deviation from blackbody

### Calibration of P-L or P-L-C relation

· Capheido in LMC useful  $\omega_{\mathcal{K}}$  ? However, is there a metallicity dependence? ( LMC has lower mean metallicity than milky way, MBI, large spirals)

milky Way Cepherds: - two  $( \sim 20 \text{ in open clusters})$ - luster cepheids calibrated via mainsequence fitting, v 10% destance ever - field stavs calibrated via Baade-Werschak - metallicity! - most Milky-leby Cepheids have shorter periods, while most HST

caphido have long periodo

 $Q$   $\omega$   $/$  ?

**Baade-Wesselink method** an absolute distance indicator: (See Binney and Merrifield)

 $L = 3T_{eff}^4 + 4\pi R^2$ <br>uninosity effective stillar radius<br>tenperature

If we know its kuninosity & can measure

its distance

Now Typ is relatively straightforward to

measure

 $Q$  How?

Radius is much harder ..... direct measurements of radius via interferometry or speckle are only available for a few nearby stars, of lettle interest for the distance scale

of radius for pulsating variable stars (RR Lyraes, Cepheids) Can work out change in radius between tenes to and t, :  $\Delta r_i = -\rho \int_{t_0}^{t_i} \sigma_{f_{0s}}(t) dt$ <br>  $t_o$  Reasured line-of-sight

riocin Q why can't we just integrate the velocity curve directly? what is this p? Hent: what do we neasure when we measure of? How we could a velocity study of the San be better than one of an unesolved star?

- A: Since the star is pulsating radially and since we measure only the line-of-sight velocity, we will get a strong contribution from the center of the stellar disk, and none at all from the edges.
- To derive p we need to integrate the component of velocity we see across the stellar disk. But effects like limb darkening make this non-trivial

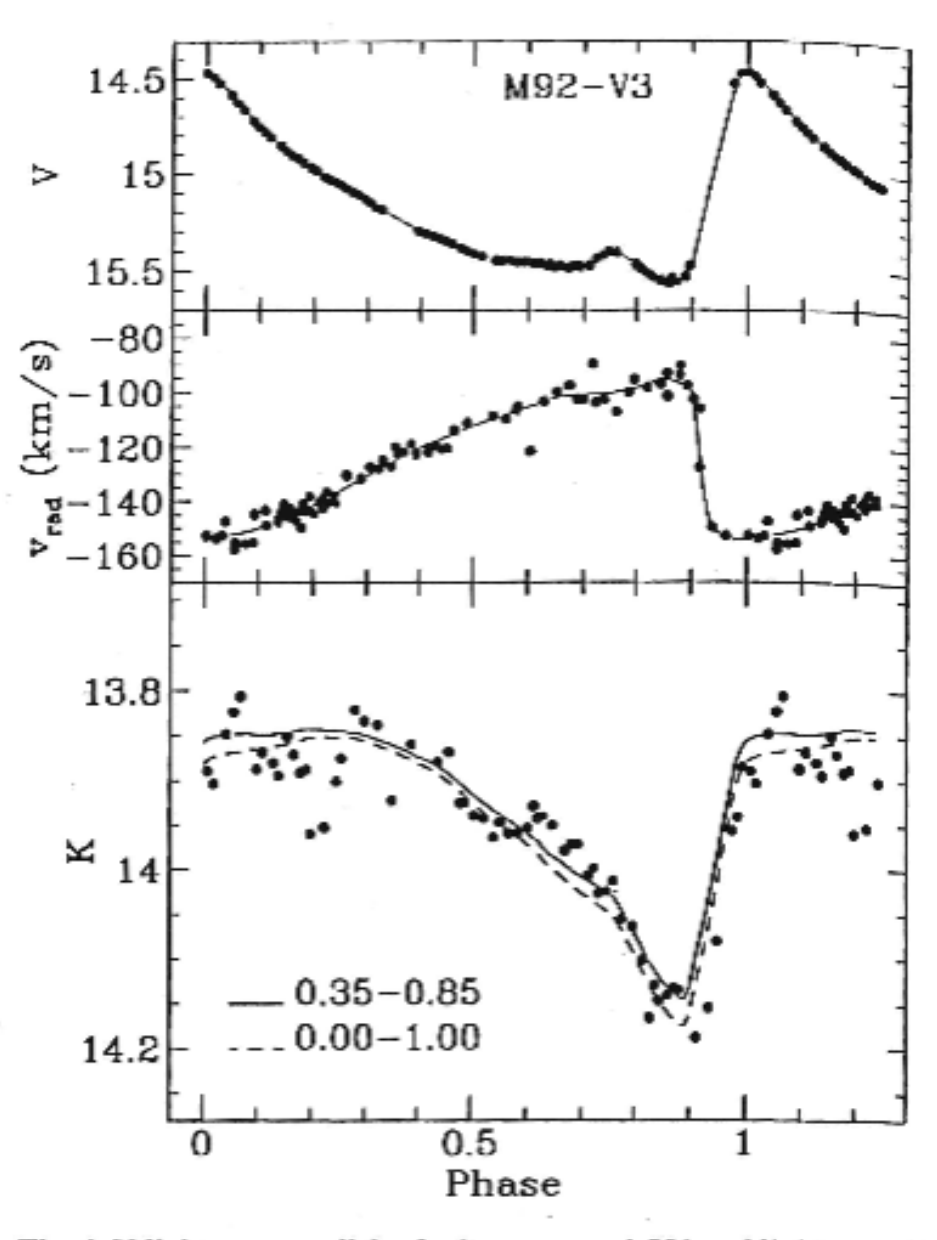

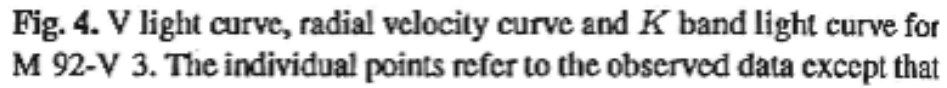

Now the measured brightness depends on

Total radius, not Ar.

By integrating velocity curve between different times we can estimate so

and get a landle on radius and

: *lununosity* 

=  $M_{bol,1} - M_{bol,0}$  $m_{bol,1}$  -mbol<sub>2</sub>0  $= -5(\log(c_0 + \Delta r)-\log c_0) - 10(\log \log r, -\log \log c_0)$ r is the only unknown here, so we can solve for it.

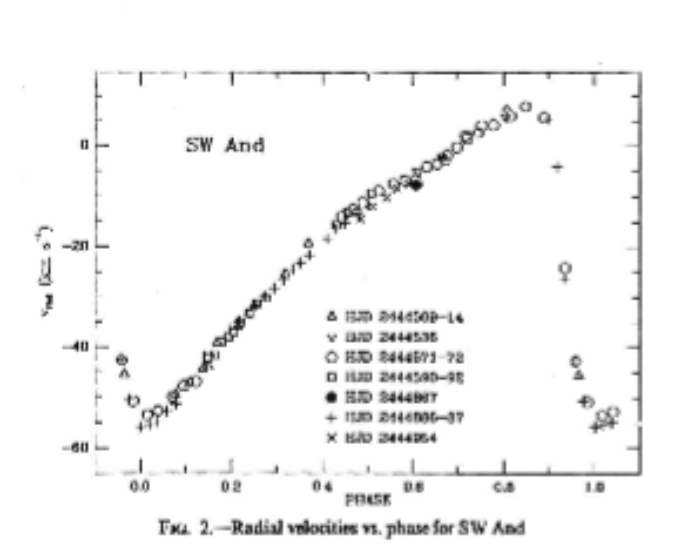

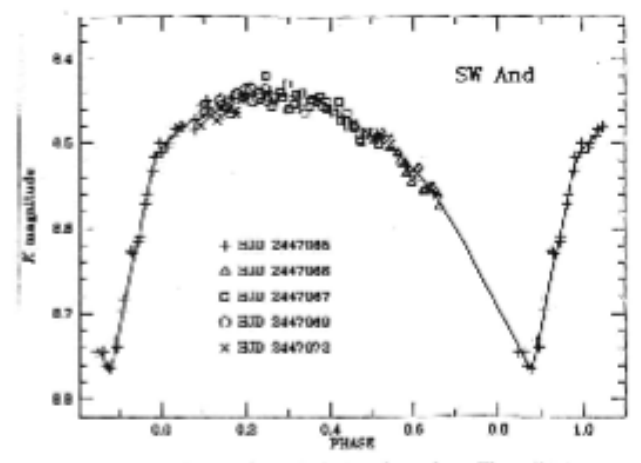

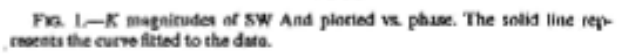

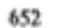

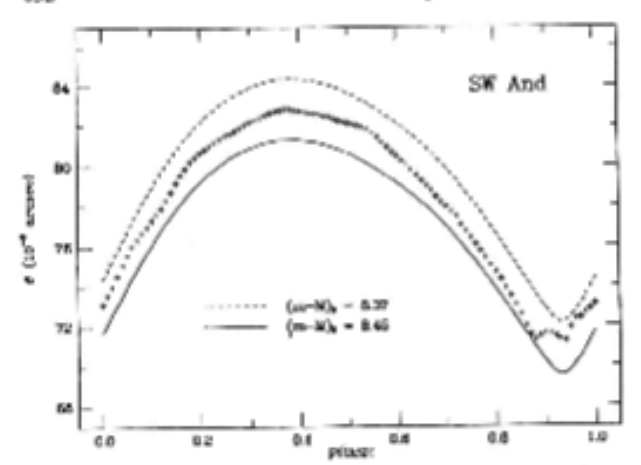

Fix<br>1. Angular diameters vs. philos for SW And. Symbols depict photometric angular diameters obtained from K,  $V - K$ , while lines represent spectroscopic diameters derived from the radial velocity data at the linted distan

| Star            | Quantity                                                             | Рхраняон                  | Contraction                   | Combined<br>0.05-0.65<br>8.41<br>4.06 |  |
|-----------------|----------------------------------------------------------------------|---------------------------|-------------------------------|---------------------------------------|--|
| SW And<br>----- | Phase interval<br>$(m - M)_{0}$ (mag)<br>$(R)/R_c$                   | 0.05-0.50<br>8.39<br>4.91 | $0.30 - 0.65$<br>8.47<br>4.16 |                                       |  |
| <b>DX</b> Del   | Phase interval<br>$(m - M)_n$ (mag)<br>$\langle R \rangle/R_{\odot}$ | 0.00-0.45<br>9:00<br>4.97 | $0.30 - 0.75$<br>9.07<br>5.16 | 0.00-0.75<br>9.03<br>5.07             |  |

RESULTS FOR SW AND AND TYY FIRE

• Q: Why might it be a good idea to divide light curves into different time intervals and solve for distance independently each time?

-> Recent direct measures of radii of Capheid variables using VLT (8m.) interferantly has confirmed that Baade-Weselink Technique using V-K color works quite well.

-> We also have interferantric measures of radius for 7 Cepheids which give quite

accurate distances  $(2009)$ 

| Star         | Log P<br>(days) | π<br>(max) | $\sigma(\pi)$<br>(max) | <b>Distance</b><br>(pc) | $\sigma(d)$<br>(%) | Source                                       |
|--------------|-----------------|------------|------------------------|-------------------------|--------------------|----------------------------------------------|
| $\delta$ Cep | 0.72            | 3.52       | 0.10                   | 284                     | 2.8                | Mérand et al. (2005)                         |
| Y Sgr        | 0.76            | 1.96       | 0.62                   | 510                     | 31.6               | Mérand et al. (2009)                         |
| $\eta$ Aql   | 0.85            | 3.31       | 0.05                   | 302                     | 1.5                | Lane et al. (2002)                           |
| W Sgr        | 0.88            | 2.76       | 1,23                   | 362                     | 44.6               | Kervella et al. (2004c)                      |
| $\beta$ Dor  | 0.99            | 3.05       | 0.98                   | 328                     | 3.1                | Kervella et al. (2004c), Davis et al. (2006) |
| ζ Gem        | 1.01            | 2.91       | 0.31                   | 344                     | 10.6               | Lane et al. (2002)                           |
| Y Oph        | 1.23            | 2.16       | 0.08                   | 463                     | 3.7                | Mérand et al. (2007)                         |
| l Car        | 1.55            | 1.90       | 0.07                   | 526                     | 3.7                | Kervella et al. (2004b), Davis et al. (2009) |

**TABLE 1.** Cepheids with interferometric pulsation parallaxes. Adapted from Fouqué et al. 2007,

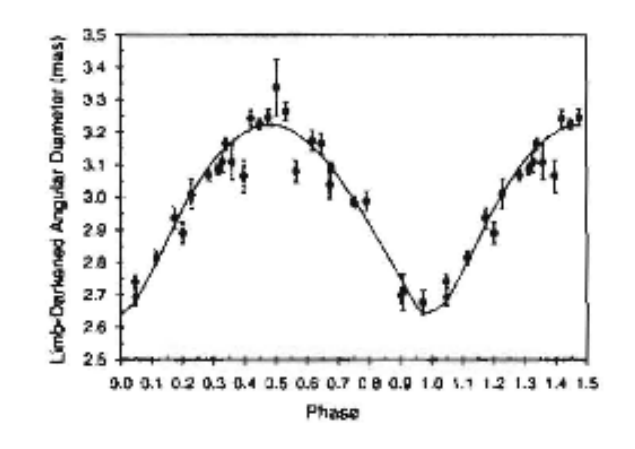

FIGURE 3. Observed angular diameters (points) of *l* Car compared to scaled linear displacements (smooth curve). Data from SUSI. Figure from Davis et al. (2009).

TABLE 2. Cepheids with trigonometric parallaxes from Benedict et al. 2007.

| Star         | Log P<br>(days) | π<br>(mas) | $\sigma(\pi)$<br>(max) | Distance<br>(pc) | $\sigma(d)$<br>$( \% )$ |
|--------------|-----------------|------------|------------------------|------------------|-------------------------|
| RT Aur       | 0.57            | 2.40       | 0.19                   | 417              | 7.9                     |
| T Val        | 0.65            | 1.90       | 0.23                   | 526              | 12.1                    |
| FF Aq.       | 0.65            | 2.81       | 0.18                   | 356              | 6.4                     |
| $\delta$ Cep | 0.73            | 3.66       | 0.15                   | 273              | 4.0                     |
| Y Sgr        | 0.76            | 2.13       | 0.29                   | 469              | 13.6                    |
| X Sgr        | 0.85            | 3.00       | 0.18                   | 333              | 6.0                     |
| W Sgr        | 0.88            | 2.28       | 0.20                   | 438              | 8.8                     |
| ß Dor        | 0.99            | 3.14       | 0.16                   | 318              | 5.1                     |
| ζ Gem        | 1.01            | 2.78       | 0.18                   | 360              | 6.5                     |
| l Car        | 1.55            | 2.01       | 0.20                   | 497              | 9.9                     |

-> AND we have parallax measurements of 10

# "workaday" distance estimates

- Photometric parallax: since any star spends most of its time on the main sequence, assume that the stars you are interested in are main sequence stars, measure a color, and derive absolute magnitude from an empirical or theoretical ZAMS
- Some more sophisticated versions of this estimate metallicity from stellar colors too
- Q: what bias might be problematical with the assumption about a star being on the main sequence?'

# Spectroscopic parallax

- Use spectrum to estimate  $[Fe/H]$  and luminosity class (luminosity can be tough)
- Use stellar color and fiducial or isochrone to read off absolute magnitude
- Then use m-M = 5 log d (in pc) 5

(or estimate reddening and add that in; above |b|=5 one can use estimate from Schlegel et al 1998)